## Homework 5 SNU 4910.210 Spring 2006

## due: 6/6 24:00

Exercise 1 "불확정성의 언어 Mirage" 다음과 같은 언어 Mirage 를 생각합시다.

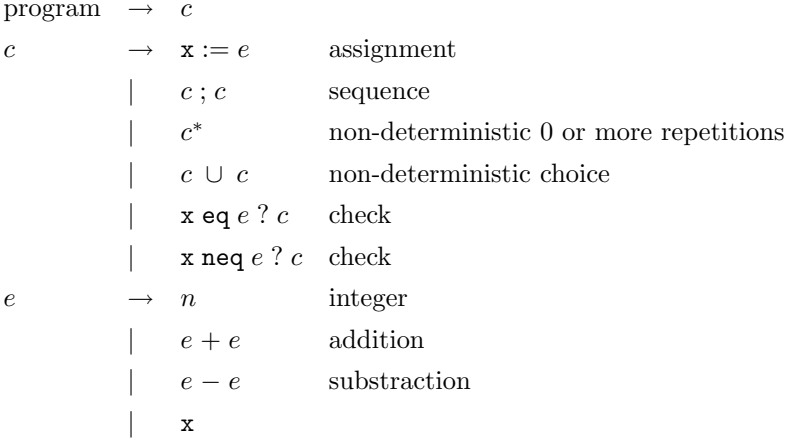

각 명령어는 기계상태를 변환시켜줍니다. 기계는 프로그램 변수의 정수값을 가지고 있습니다. 프로그램 변수는 오직 하나만 있습니다.

- " $x := e$ "는 현재 기계상태에서  $e \equiv$  계산해서  $x$ 의 값으로 기계상태를 변환
- " $c_1$ ;  $c_2$ " 는  $c_1$  실행 후 결과 상태를 가지고  $c_2$ 를 실행
- " $c^*$ " 는  $c \equiv 0$ 번 이상 임의의 횟수를 반복
- " $c_1 \cup c_2$ " 는  $c_1$ 이나  $c_2$ 중 하나를 선택해서 실행
- " $x$  eq  $e$  ?  $c$ " 는 현재상태에서  $x$ 의 값이  $e$ 와 같은 지 확인. 같으면  $c \equiv 4$ 행, 틀리면 건너뜀
- "x neq  $e$  ?  $c$ " 는 현재상태에서  $x$ 의 값이  $e$ 와 같은 지 확인. 다르면  $c \equiv \Delta$ 행. 같으면 거너뜀
- 변수가 가질 수 있는 값은 -5 에서 +5 까지의 정수. 그 이외의 값을 변수 가 가지게 되면 현재상태로 실행 끝

Mirage 프로그램의 싹쓸이(exhaustive) 실행기 exeval

 $exeval:pgm->state->statelist$ 

을 작성합시다. "싹쓸이"란 모든 가능한 경우를 실행하는 것을 말합니다.

```
type pgm = cmdand cmd = ASSIGN of exp
       | SEQUENCE of cmd * cmd
        | REPEAT of cmd
        | CHOICE of cmd * cmd
        | EQ of exp * cmd
        | NEQ of exp * cmd
and exp = NUM of int| ADD of exp * exp
        | SUB of exp * exp
        | VAR
type state = int
```
예를들어,

 $x := 1$ ; ((x eq 1? x := x+1) U (x neq 1? x := x-1))\*

를 실행하면 결과 상태들은 [1, 2]. 또다른 예로,

 $x := 1$ ;  $(x := x+1)*$ 

를 실행하면 결과 상태는 [1,2,3,4,5].  $\Box$ 

Exercise 2 "집합 모듈 함수"

집합 모듈을 만들어 주는 아래의 모듈 함수들(SetFun, ProductSetFun, PowerSetFun)을 정의해봅시다. "..." 부분을 메꾸면 됩니다. 만들어 지는 모든 집합 모듈들 은 아래의 SET 시그너쳐를 만족해야 합니다.

```
signature SET =sigtype t
       type 'a set
       val empty : t set
       val equal : t * t \rightarrow boolval member : t * t set \rightarrow bool
       val add : t * t set \rightarrow t set
       val cup : t set * t set -> t set
       val cap : t set * t set \rightarrow t set
       val minus : t set * t set -> t set
      end
functor SetFun(S: sig type t val equal: t * t -> bool end) =
  struct
   type t = S.ttype 'a set = Empty | Set of 'a * 'a set
   \ddotsend
functor ProductSetFun(A:SET, B:SET) =
  struct
    type t = A.t * B.ttype 'a set = Empty | Set of 'a * 'a set
    \ddotsend
functor PowerSetFun(A:SET) =struct
    type t = A.t A.settype 'a set = Empty | Set of 'a * 'a set
    \ldotsend
```
그래서, 아래와 같이 다양한 집합모듈을 구성해서, 집합을 만들고 사용하는 프로그래밍이 가능해야 한다.

```
structure IntSet = SetFun(struct
                       type t = intfun equal(x,y) = x=yend)
val a = IntSet.add(1, IntSet.empty) (* {1} *)
val b = IntSet.add(2, a) (* {1,2} *)
val c = IntSet.cup(a, b) (* {1}U{1,2} *)
structure StringSet = SetFun(struct
                          type t = string
                          fun equal(x,y) = x=yend)
val d = StringSet.add(''a'', StringSet.empty) (* {'a''}}*)*)val e = StringSet.minus(d,d) (*) (*)structure A = ProductSetFun(IntSet, StringSet)
val f = A.add((1, 'a'')), A.empty) (* {<1, 'a''>} *)
val g = A.add((2, '`c''); f) (* {<2,''c''>, <1,''a''>} *)
val h = A.cup(f, g) (* {<2,''c''>, <1,''a''>} *)
structure B = PowerSetFun(IntSet)
val i = B.add(a, Bempty) (* {{1}} *)
val j = B.add(b, i) (* {{1, 2}, {1}} *)
val k = B \cdot cap(i, j) (* {{1}} *)
```

```
\Box
```
Exercise 3 "미로 올림픽 선수"

미로 올림픽에서는 누가누가 더 아름답고 어려운 미로를 종이위에 만드는 지를 경연한다. 이번 숙제에서는 미로를 만드는 선수들을 자동으로 만들어 내 는 "선수촌 모듈함수" MazeGenGen 을 제작하는 것이다. 미로 만들기 프로그램 의 핵심을, 재사용 가능하고 일반화된 모듈(parameterized module, functor)로 구성하고 각 종목별 미로 만들기 선수들은 모듈함수 MazeGenGen를 적절한 인

- 자 모듈에 적용하여 자동으로 만들어 지도록 한다. 모든 미로를 다음과 같이 보자:
	- 종이에 정4각형들이 빼곡히 채워져 있다(모눈종이). 각 정4각형을 하나 의 방이다.
	- 각 방들은 이웃한 방들과 사이의 벽들이 몇 개 터져 있기도 하고 막혀있 기도 하다.
	- 서로 다른 시작 방과 끝 방이 하나씩 정해져 있다.

미로 만들기 올림픽 종목에는 다음의 두 축의 조건들이 조합된 3×3 = 9 가 지 종목이 있다:

- 평면의 조건
	- 4각형 평면으로 그려진 미로 (4선분이 떨어져 있슴)
	- 원통의 바깥면에 그려진 미로 (마주보는 2선분중 한쌍이 붙어 있슴)
	- 도넛스 형태로 모든 면이 여결된 평면에 그려진 미로 (마주보는 2선 분 두쌍이 모두 붙어 있슴)

• 미로의 조건

- 시작방과 끝방만 있고 다른 조건이 없는 미로
- 시작방에서 끝방으로 가는 과정에 꼭 거쳐야 하는 방들이 하나 이상 있는 미로. 이 때 갔던 방을 반복해서 가야하면 안됨.
- 방하나를 움직일 때 에너지 1이 소모되며, 몇개의 방들에서는 그 방 에 할당된 정해진 에너지를 보충할 수 있다. 전체 미로 방의 갯수의 1/10 되는 초기 에너지로 미로를 찾아낼 수 있어야 한다.

너무나 쉬운 미로는 만들 수 있다: 예를들어 모든 방의 벽을 허물면 된다. 채 점은 모듈함수를 얼마나 잘 구성했느냐는 것과, 만들어 내는 미로가 얼마나 어 려운 지를 기준으로 하다. 미로의 나이도를 판별하는 채점 기준은 별도록 공 지될 것이다. 口

## Exercise 4 "미로 올림픽 심판"

이번에는 위의 미로 올림픽에서 활동할 심판관들을 만드는 모듈함수 MazeJudgeGen 을 구성한다. 심판관들은 종목의 조건에 맞는 미로가 만들어 졌는 지를 확인 해 주다.

위의 문제에서 제작한 모듈함수와 비슷하게 미로 심판관의 핵심을, 재사용 가능하고 일반화된 모듈(parameterized module, functor)로 구성하고 각 종목 별 미로 심판관들은 모듈함수 MazeJudgeGen를 적절한 인자 모듈에 적용하여 자동으로 만들어 지도록 한다. 口